# Capstorm & Security

### **Overview**

Capstorm's Salesforce backup & restore applications, CopyStorm and CopyStorm/Restore, are installed on your machines and run by your personnel.

No Salesforce data is sent to Capstorm.

The Salesforce and database credentials are entered on the CopyStorm main tab and may be saved in an encrypted form. The Capstorm applications and the CopyStorm created database are located on your machine and in your cloud, behind your firewall.

- You have full control over the security of your Salesforce data.
- The data is stored on premise or in your cloud.

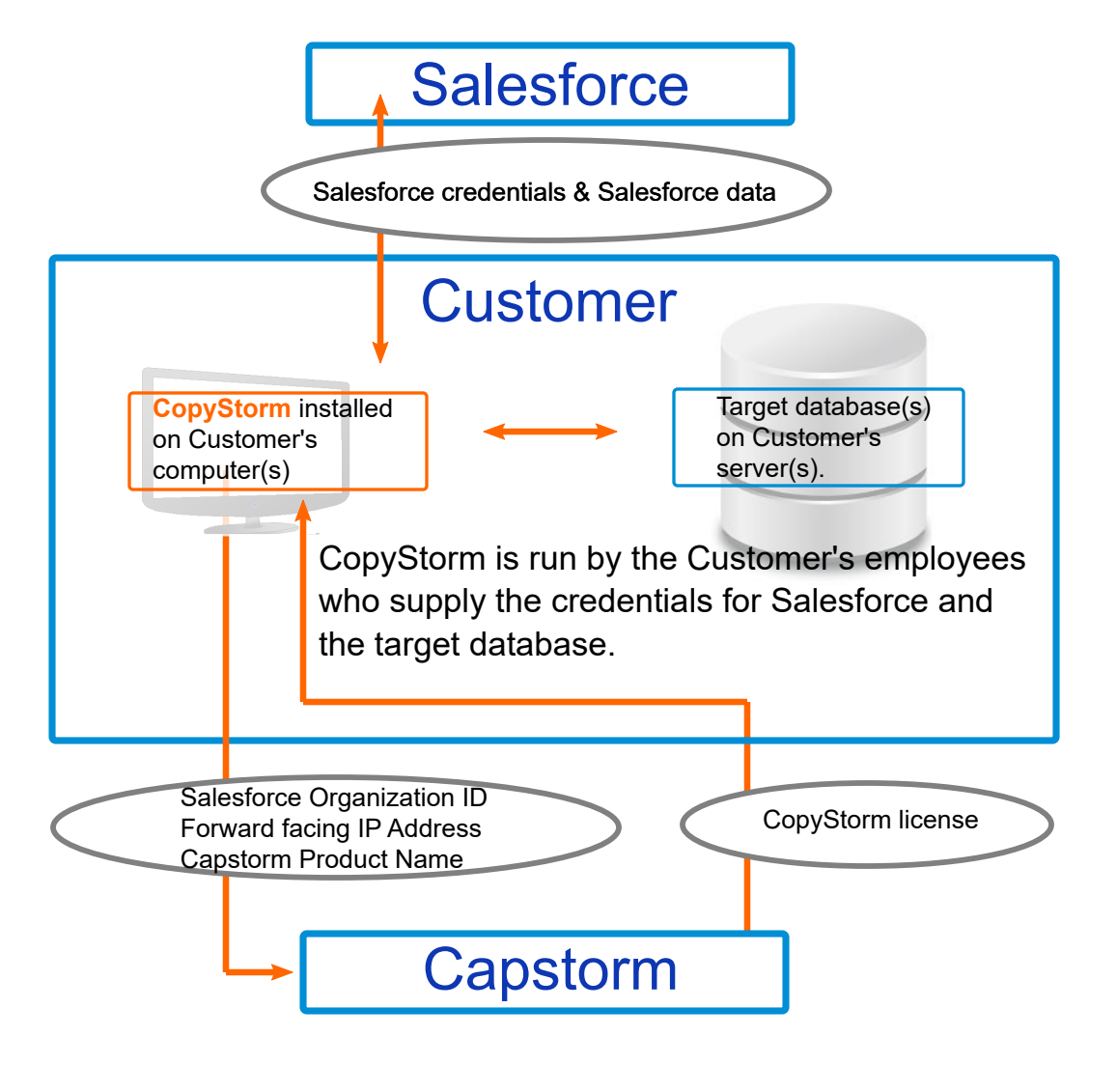

For additional technical information visit learn.capstorm.com

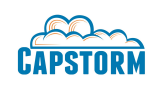

Capstorm, LLC www.capstorm.com

### Technical Details **Security**

## **Communication**

#### CopyStorm & Salesforce

CopyStorm and CopyStorm/Restore communicate with Salesforce over https exclusively, using the same technique as a web browser. By default, CopyStorm uses TLS 1v1.1 but can be made to use TLS 1.2. Both of the TLS versions are recommended by Salesforce.

### CopyStorm & Target Database

CopyStorm communicates with the target database using a standard JDBC connection. Whether the data is encrypted during transit is up to you.

- The application does not keep any Salesforce data at rest all "in transit" data is kept in CopyStorm's virtual memory.
- CopyStorm can write a configuration file to a local disk. By default, the file is encrypted with 256-DES. The encryption algorithm used for CopyStorm configuration files is PBEWithMD5AndDES.

#### CopyStorm & Capstorm's License Server

On first use, CopyStorm and CopyStorm/Restore send a request to the Capstorm license server and request a license key. The only information that is sent to the license server is the Salesforce Organization ID, IP Address, and Capstorm product name. A full description of this information can be found on learn.Capstorm.com referencing "How Does License Management Work?"

### **Additional Information**

Visit Capstorm's Learning Center for many additional topics including

- How Does CopyStorm Work?
- How Secure is My Data?
- What are the Minimum CopyStorm Salesforce Permissions?
- How Does License Management Work?
- Can I Use Apache's log4j or log4j2?

Questions? Contact sales@capstorm.com or call +1 314.403.2143

Capstorm, LLC www.capstorm.com